### **EPS To PDF Converter Software Crack For Windows [Latest 2022]**

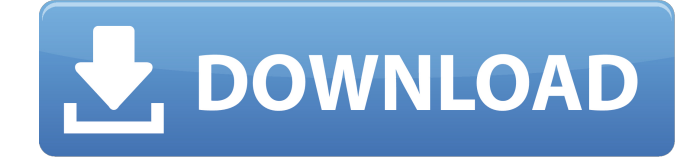

### **EPS To PDF Converter Software**

■ Easy installation process ■ No registration required ■ Free PDF converter ■ Image-to-PDF conversion ■ Batch processing ■ Convert EPS to PDF ■ 50+ supported file formats ■ Supports Windows Vista/XP/2000/NT/98 ■ Runs on a single or multiple computers ■ Easy-to-use interface ■ Free trial version available ■ Interface is compatible with any Microsoft OS ■ No general bugs and instability ■ Used GhostScript, a free software for PS to PDF conversion ■ Based on Midori, a popular Linux-based operating system ■ Automatically process all EPS files ■ Stable and works perfectly fine ■ Easier than other methods ■ Guaranteed working after installation ■ Compare to other software ■ Price: You can convert all EPS files within certain formats into PDF format ■ File formats can be converted and viewed: ■ EPS ■ PDF ■ PS ■ XPS ■ PostScript ■ TIFF ■ RTF ■ SVG ■ SWF ■ HTML ■ JPEG ■ GIF ■ BMP ■ TGA ■ PNG ■ EMF ■ PCX ■ WMF ■ PSD ■ PCD ■ PSBM ■ WPF ■ PNG ■ JPG ■ TIFF ■ ETC ■ CUR ■ AI ■ PS ■ EDS ■ EA ■ PPT ■ XLS ■ CSV ■ HTML ■ PDF ■ WPS ■ XHTML ■ PPTX ■ PPTM ■ ODT ■ WMV ■ JPG ■ TIFF ■ CUR ■ ETC ■ CUR ■ GIF ■ AI ■ TIFF ■ JPG ■ TIFF ■ PNG ■ WMF ■ EPS ■ PS ■ RTF ■ BMP ■ PCX ■ EDS ■ HTML ■ PNG ■ EMF ■ PPT ■ XLS ■ CSV ■ XHTML ■ PPTX ■ ODT ■ GIF ■ SWF ■ PostScript ■ DOC ■ PPTM ■ TIFF ■ WPS ■ WMV ■ PSD ■ PSBM ■ WPF ■ DWG ■ DTG ■ PDF ■ ETC ■ TGA ■ PPTX ■ PNG ■ JPG

#### **EPS To PDF Converter Software Product Key Free**

- Compatible with Windows XP, Vista, 7, 8, 8.1, 10 - Disable or enable automatic processing of EPS files (batch & single) - Convert EPS images to PDF - Create PDF images automatically - Ability to save output files to a specified location - Adjustable output options - None of the above [ More Details ]Bob would be the man for the job. He is highly respected in the market and I believe the relationship with him will be a great asset. I would appreciate you considering him for the position. If you decide to keep me, I will be there for at least 4 years until I complete my MBA. Thanks, Steve Whitt -----Original Message----- From: Fraser, Jennifer Sent: Wednesday, October 10, 2001 3:41 PM To: Cline, Steve Subject: SIEMRE Steve I work with James this week and gave him the heads up about the SIEMRE position and the thought process you are going through to make a decision as to who to promote. I think it is important to talk to him as he has a very positive relationship with SIEMRE. Thanks Jen Fraser How to Print and Postcards on Linux? - geuis ====== taylodl Did some Googling - this is an obscure answer under the heading "Print and Postcards". It looks like it's a mailing list archive? Not sure how this is relevant - perhaps if it was interesting I'd be more inclined to share?  $\sim$   $\sim$  geuis No, it is a mailing list archive with 200+ articles/howto's for Linux. I was just kind of testing the Google Cloud print functionality and they don't have examples for Postcards to be printed and mailed. It's been few days since I posted this to HN and no one else has replied. I really appreciate your feedback. I'll try to get in touch with the developer. it(); while

# (runner.getRuntimeStatus()!= RuntimeStatus.RUNNING) { Thread.sleep(1000); } while (reader.next aa67ecbc25

## **EPS To PDF Converter Software Product Key Full Download**

EPS To PDF Converter Software is a straightforward Windows app with a self-explanatory name: it can transform EPS-formatted images into PDF, a more flexible format that enables users to share the files with other people. A note on installation Before running the simple installer, users should know that the app automatically installs Ghostscript, a third-party tool that EPS To PDF Converter Software needs to work properly. It does not give them the possibility to exclude the component from the setup. Simple and intuitive GUI The interface is user-friendly, consisting of a regular window with an organized structure, where users may import EPS images via the file browser or drag-and-drop method. There is also a tree view option to add entire directories filled with EPS files, but the unregistered version does not permit batch processing. Quick EPS-to-PDF conversions The rules are very simple. Once the output directory is established, the program can immediately start file conversion. It does not integrate an option for modifying output file names (the new PDFs have the same names as their EPS files), and it automatically overwrites existing files. There are no other notable features available. Evaluation and conclusion If you require high capacity audio/video playback, you can get all the functionality of the Pinnacle Studio in a portable audio/video player like the ViewSonic VP140 portable DVD player. By implementing the latest MPEG-4 AVC/H.264 standard and AAC-LC audio codec, the VP140 can play a variety of video formats. The device also allows users to enjoy the content with surround sound effects. The VP140 is powered by a rechargeable, lithiumion battery pack that delivers up to 10 hours of continuous listening. A single AAA battery provides 4.5 hours of high-quality audio playback. It also features a 1.9-inch display with a resolution of 640 x 480 pixels. The ViewSonic VP140 portable DVD player delivers high-quality video and audio playback and includes Dolby Digital Plus technology for improved audio effects and Dolby Surround Digital audio technologies. The VP140 portable DVD player is easy to set up and has a user-friendly menu design. The setup wizard guides you through all of the features of the player and allows you to access the tool bar menu. You can easily choose your language, set the resolution, and change the DVD menu display. The VP140 includes a USB 2.0 port that allows you to connect the device to a computer and backup your data files. It also

### **What's New In EPS To PDF Converter Software?**

EPS To PDF Converter Software is a straightforward Windows app with a self-explanatory name: it can transform EPS-formatted images into PDF, a more flexible format that enables users to share the files with other people. A note on installation Before running the simple installer, users should know that the app automatically installs Ghostscript, a third-party tool that EPS To PDF Converter Software needs to work properly. It does not give them the possibility to exclude the component from the setup. Simple and intuitive GUI The interface is user-friendly, consisting of a regular window with an organized structure, where users may import EPS images via the file browser or drag-and-drop method. There is also a tree view option to add entire directories filled with EPS files, but the unregistered version does not permit batch processing. Quick EPS-to-PDF conversions The rules are very simple. Once the output directory is established, the program can immediately start file conversion. It does not integrate an option for modifying output file names (the new PDFs have the same names as their EPS files), and it automatically overwrites existing files. There are no other notable features available. EPS To PDF Converter Software Description: EPS To PDF Converter Software is a straightforward Windows app with a self-explanatory name: it can transform EPSformatted images into PDF, a more flexible format that enables users to share the files with other people. A note on installation Before running the simple installer, users should know that the app automatically installs Ghostscript, a third-party tool that EPS To PDF Converter Software needs to work properly. It does not give them the possibility to exclude the component from the setup. Simple and intuitive GUI The interface is user-friendly, consisting of a regular window with an organized structure, where users may import EPS images via the file browser or drag-and-drop method. There

is also a tree view option to add entire directories filled with EPS files, but the unregistered version does not permit batch processing. Quick EPS-to-PDF conversions The rules are very simple. Once the output directory is established, the program can immediately start file conversion. It does not integrate an option for modifying output file names (the new PDFs have the same names as their EPS files), and it automatically overwrites existing files. There are no other notable features available. EPS To PDF

# **System Requirements For EPS To PDF Converter Software:**

XBox360/PS3: 1 GHz CPU 500 MB RAM 12 MB Video RAM DVD-ROM NVIDIA GeForce 8600 GTS (512 MB RAM) or ATI Radeon HD 2600 XT (1 GB RAM) 128 MB RAM for Max Payne 2: The Complete Experience PC: Dual DVD-ROM Minimum Recommended System Requirements: XBox360

<http://yotop.ru/2022/07/11/makepdf-crack-with-product-key-download-2022/> <https://xn--80aagyardii6h.xn--p1ai/wp-content/uploads/2022/07/boldmegh.pdf> <https://happyfeet-shoes.gr/usbmoney-crack-activation-code-with-keygen-free-download-april-2022/> <https://mauritiuslistings.com/wp-content/uploads/2022/07/monitorApp-2.pdf> [https://ferramentariasc.com/wp-content/uploads/2022/07/Medlin\\_General\\_Ledger\\_2007\\_Crack.pdf](https://ferramentariasc.com/wp-content/uploads/2022/07/Medlin_General_Ledger_2007_Crack.pdf) [http://masterarena-league.com/wp-content/uploads/2022/07/Wise\\_Youtube\\_Downloader.pdf](http://masterarena-league.com/wp-content/uploads/2022/07/Wise_Youtube_Downloader.pdf) <https://520bhl.com/wp-content/uploads/2022/07/bladaro.pdf> <http://yotop.ru/2022/07/11/detekt-crack-keygen-free-download-for-windows/> <https://roimartin.com/wp-content/uploads/2022/07/quyrpaty.pdf> [https://wormenhotel.nl/wp-content/uploads/2022/07/Cuckoo\\_Clock.pdf](https://wormenhotel.nl/wp-content/uploads/2022/07/Cuckoo_Clock.pdf) <https://tuinfonavit.xyz/wp-content/uploads/2022/07/ezaala.pdf> [https://theshoppingmap.co/wp](https://theshoppingmap.co/wp-content/uploads/2022/07/Frog0010_ScreenMate__Crack_2022_New.pdf)[content/uploads/2022/07/Frog0010\\_ScreenMate\\_\\_Crack\\_2022\\_New.pdf](https://theshoppingmap.co/wp-content/uploads/2022/07/Frog0010_ScreenMate__Crack_2022_New.pdf) <https://coolbreezebeverages.com/microsoft-edge-webview2-runtime-crack-latest/> <https://codersclinic.com/wp-content/uploads/2022/07/denlcele.pdf> <https://hanffreunde-braunschweig.de/ultdata-1949-crack-download-2022-new/> <https://eli-deal.com/wp-content/uploads/2022/07/calhanb.pdf> <https://albanozau.com/tiny-sys-bar-crack-free-download-latest-2022/> <http://www.fuchsia.moscow/highdesign-crack-registration-code-download-8599-65039/> [https://lovebeauty.fr/wp-content/uploads/2022/07/TrayCD\\_Crack\\_For\\_PC.pdf](https://lovebeauty.fr/wp-content/uploads/2022/07/TrayCD_Crack_For_PC.pdf) [http://pantogo.org/wp-content/uploads/2022/07/Tweak\\_Network.pdf](http://pantogo.org/wp-content/uploads/2022/07/Tweak_Network.pdf)